A well-known scientist (some say it was Bertrand Russell) once gave a public lecture on astronomy. He described how the Earth orbits around the sun and how the sun, in turn, orbits around the centre of a vast collection of stars called our galaxy.

At the end of the lecture, a little old lady at the back of the room got up and said: "What you have told us is rubbish. The world is really a flat plate supported on the back of a giant tortoise."

The scientist gave a superior smile before replying, "What is the tortoise standing on?"

"You're very clever, young man, very clever," said the old lady. "But it's turtles all the way down."

— reported by Stephen Hawking (b. 1942), A Brief History of Time

This is a pair-programming assignment. All work must be done with both partners present! Your task in this assignment is to get some practice with writing recursive methods.

1. First, we'll start with a visual example of recursion. A fractal is an image that is composed of smaller copies of itself. There are a number of well-known examples that you can find by searching on the web, but we'll deal with a particularly simple example in this question. When drawing fractals, you typically specify a level, which tells you how "deep" to go in drawing smaller versions of the image. Here is an example fractal:

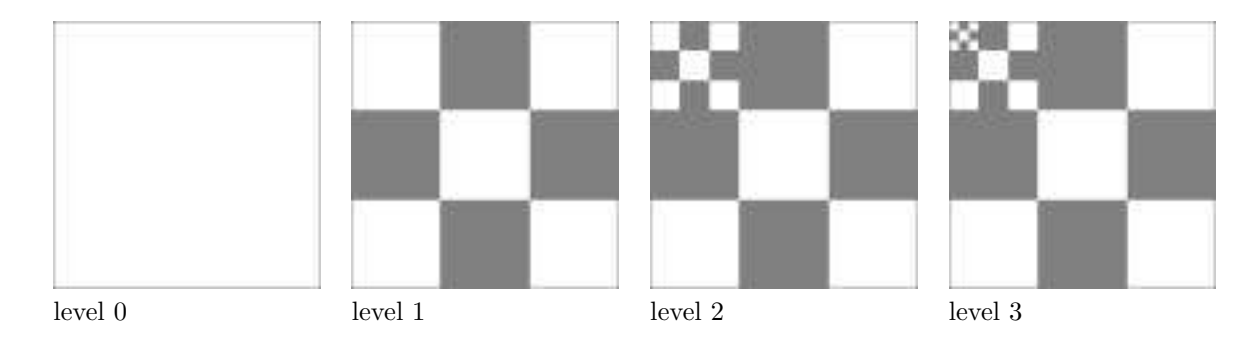

This particular fractal is produced as follows: the level-0 fractal consists simply of an empty white square. To produce a level-i fractal, do the following: divide up the square into 9 pieces, solidly filling in the non-corner, non-middle pieces, and then fill in the upper-left corner piece with a level- $(i - 1)$ fractal. Your task will be to write a class that produces these fractals. Your code must be recursive.

Write a class FractalLab that contains a private 3-dimensional array pixels representing the pixels of the image. Your class should also include the following methods:

- public FractalLab(int size), a constructor, which should initialize all pixels to white.
- public EzImage createSquareFractal(int level, int size, Color color). This method should do the following: if level is zero, then the method should create and return a new EzImage using the current contents of the pixels array. If level is greater than zero, it should create a level-level fractal of size size in the upper-left corner of pixels. So your method will need to fill in the four solid squares with the color color, and then make an appropriate recursive call to fill in the upper-left square with a level- $(level - 1)$  fractal.

Also write a tester class to show your code working.

Optional: if you are feeling somewhat ambitious, also write a method to do the same thing as above, except that the *middle* square (instead of the upper-left square) is a level- $(i - 1)$  fractal.

Optional  $\#2$ : if you are feeling even more ambitious, also write a method to do the same thing as above, except that instead of filling in the four squares with solid colors, instead fill in those squares with an appropriately scaled image specified by the user.

- 2. Write a class called BackString with the following three methods:
	- public static void iterBackwards(String text)

This method displays—that is, prints out to the console using System.out.print()—the String backwards, using iteration (that is, using a for loop or a while loop).

• public static void recurseBackwards(String text)

This prints the String backwards, using recursion instead of iteration. (This method should produce the same output as iterBackwards().)

• public static void main(String[] args)

This is a main method to test both of your methods by displaying a String of your choice backwards, once using each method.

You may find the charAt(), length(), and substring() methods for Strings useful.

The long-awaited story on the Snowplow lab:

If you started it with a partner, you may continue to work with that partner. If you started it solo, you may join forces with another person who also started it solo.

The Snowplow assignment will be accepted through 5:00p on Friday, 10 March 2006. It will be scored as up to one lab's worth of extra credit on problem sets and labs. You are not required to do it, but it would be yet another good way to practice for the second exam.